# **How to Register for Training**

Navigate to **[https://baltimorecity.diversitycompliance.com](https://baltimorecity.diversitycompliance.com/)**

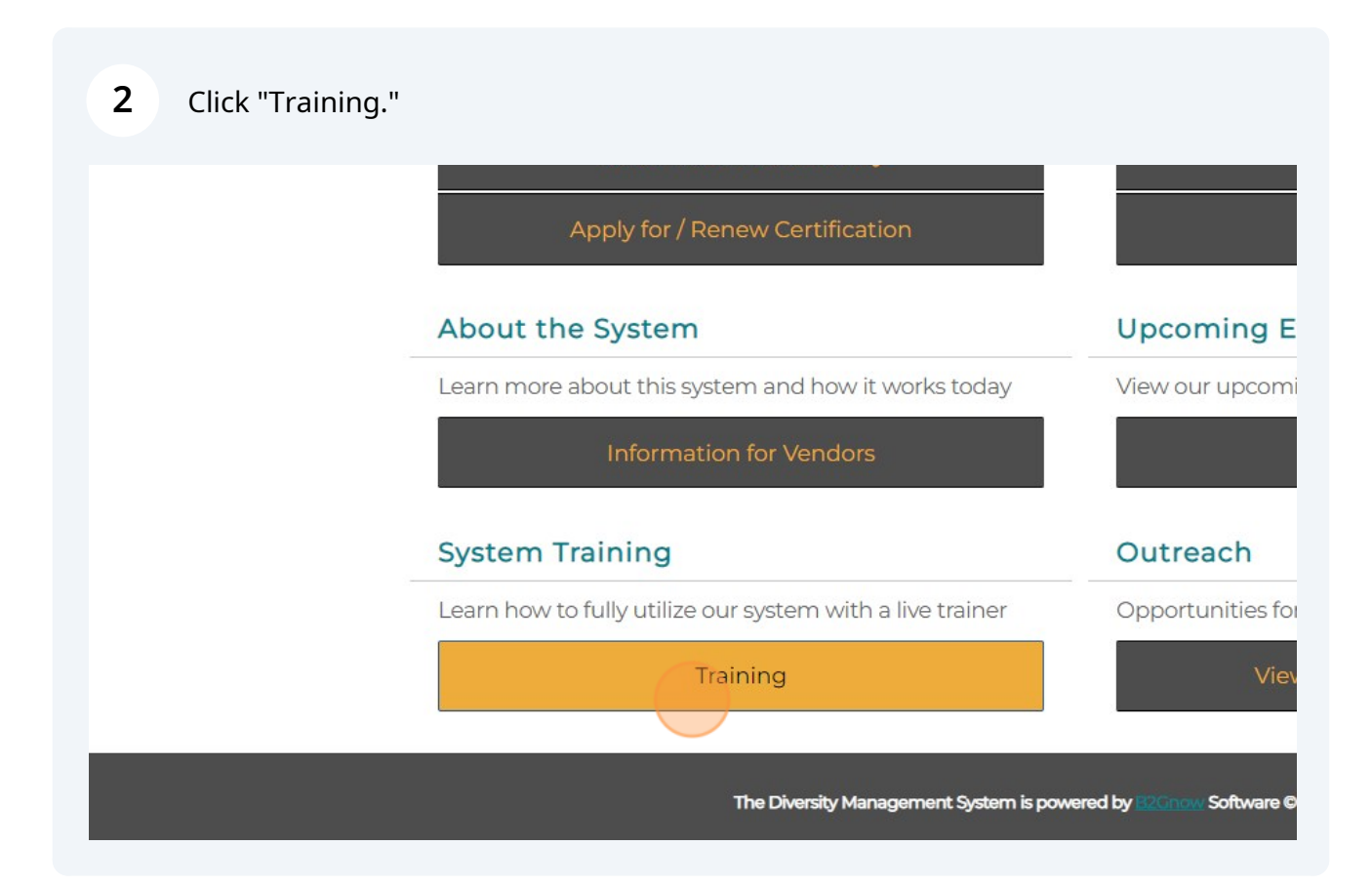

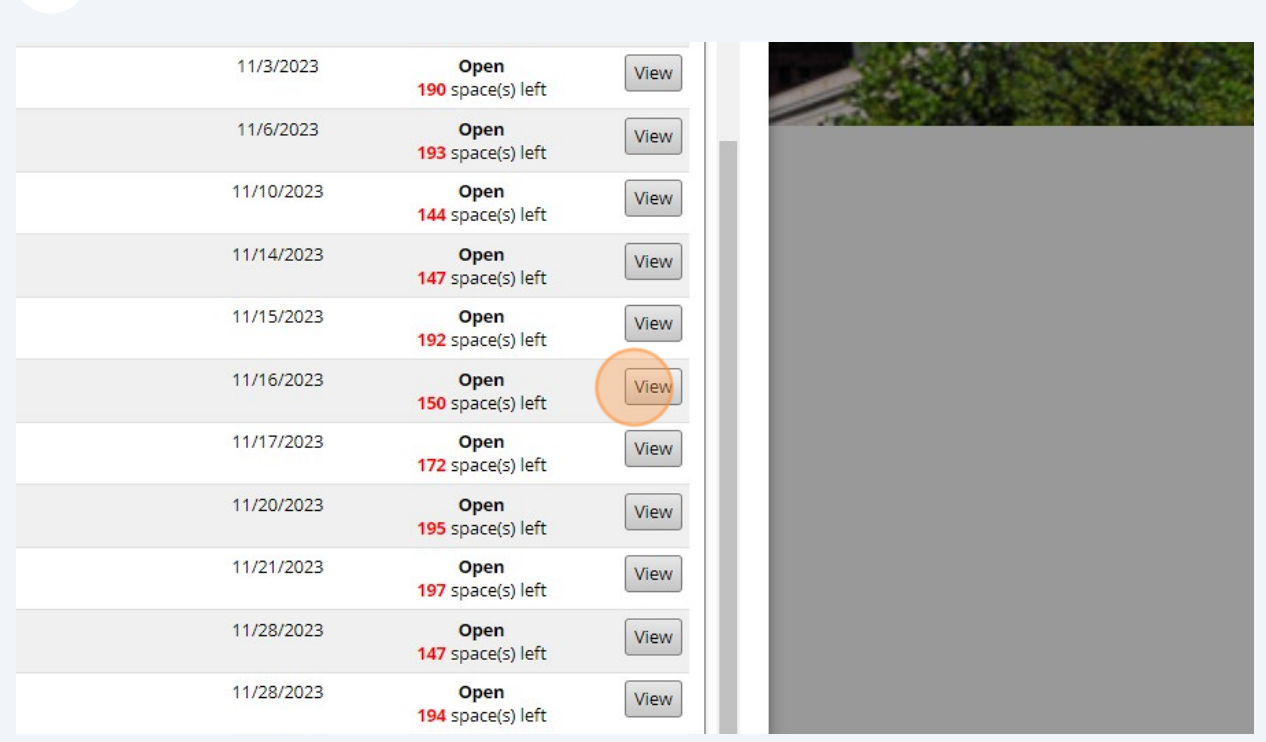

## Fill out required information.

Find the class for 11/14/2023 or 11/16/2023.

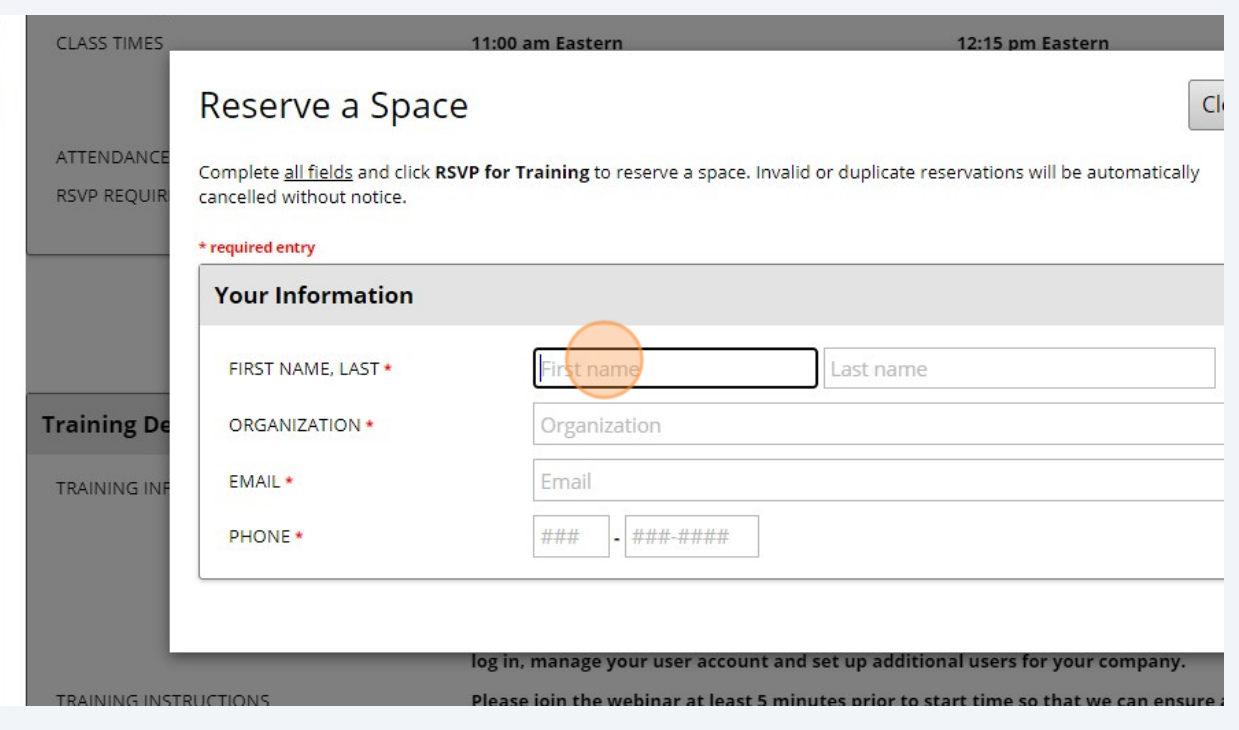

### **5** RSVP for Training.

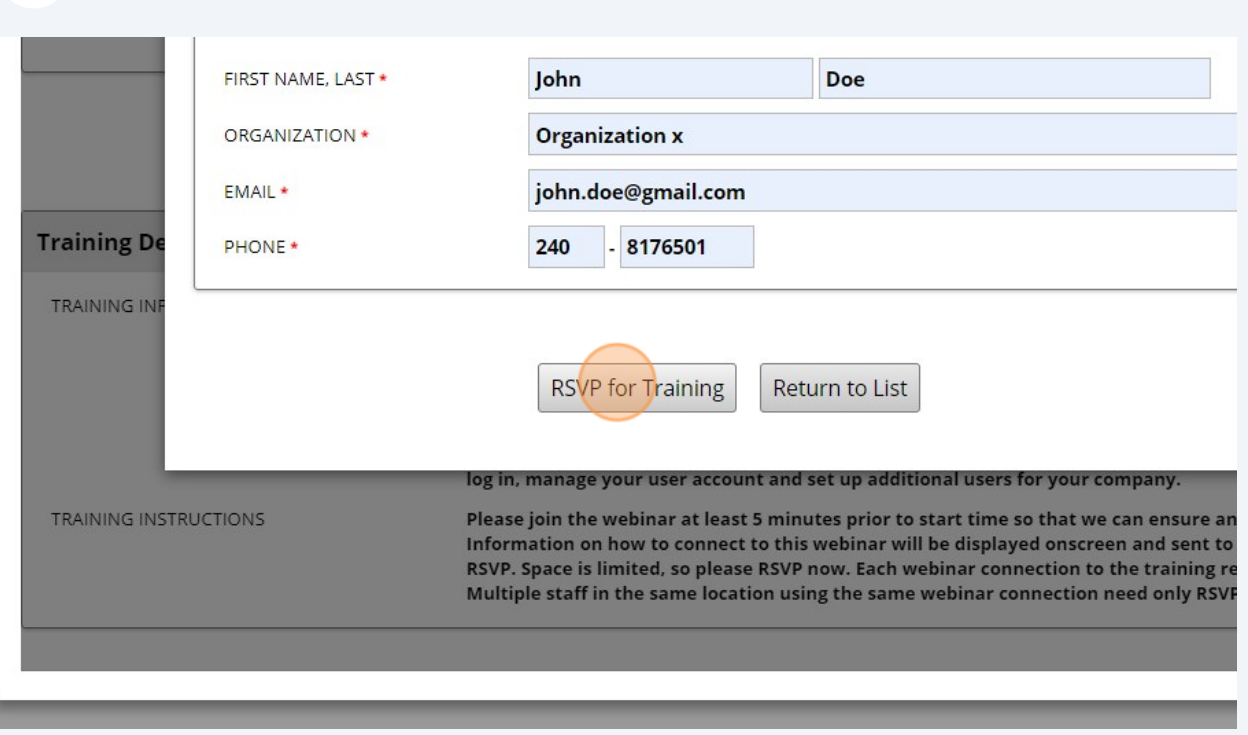

#### **6** Option to Add To Calendar. STATUS Space reserved. See additional event instructions below. CLASS DATE(S) 11/16/2023 to 11/16/2023 **CLASS TIMES** 11:00 am Eastern 12:15 pm Easter 10:00 am Central 11:15 am Centr 9:00 am Mountain **10:15 am Moun** 8:00 am Pacific 9:15 am Pacific ATTENDANCE LIMIT 149 space(s) left RSVP REQUIRED? Yes - RSVP is required to attend. Add To Calendar Cancel RSVP Print Page Return to List **Training Details** TRAINING INFORMATION Register for this webinar training course to: 1. Learn how to report subcontractor and supplier payments on a co new subcontractors. and monitor your contract certified vendor par 2. Subcontractors will learn how to confirm payment amounts receiv payments. This course will also cover how to look up your vendor account in the to log in, manage your user account and set up additional users for y

### Select the appropriate calendar option.

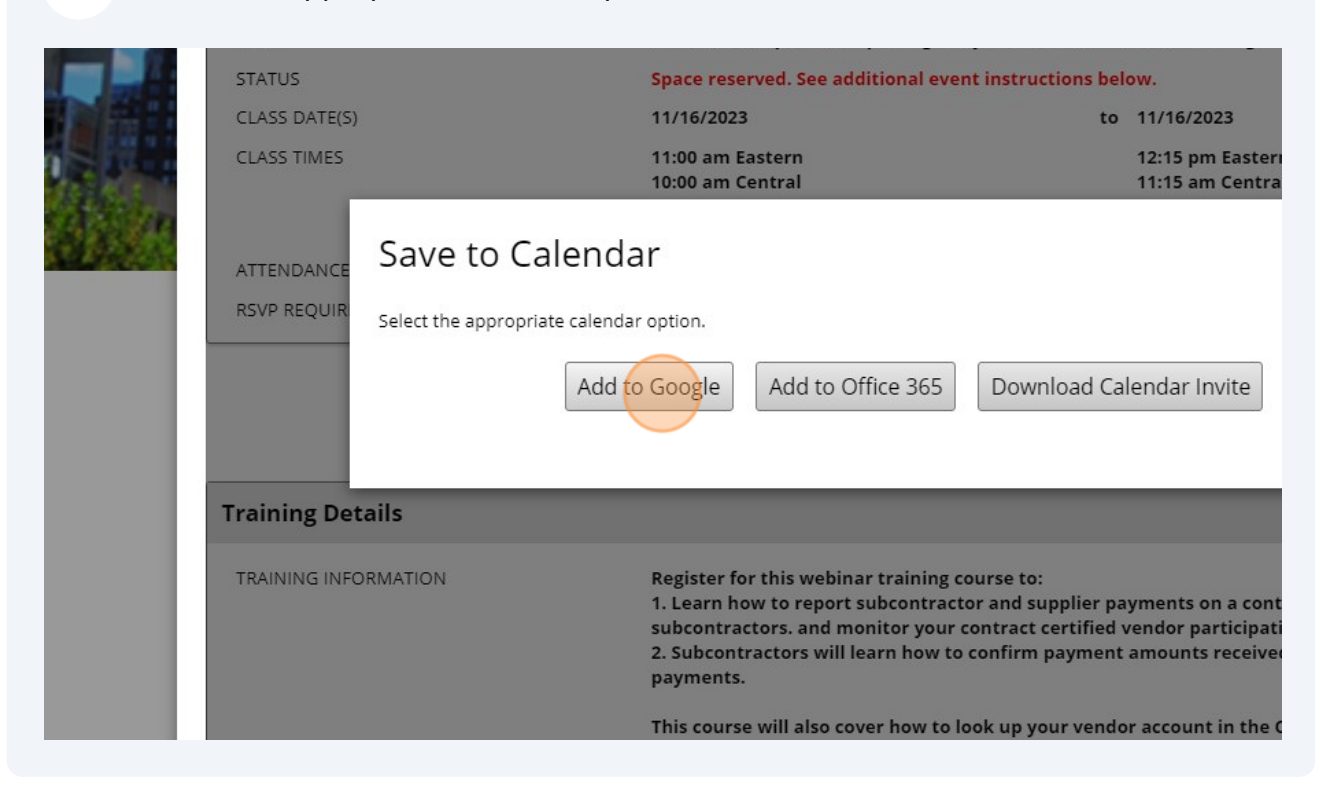